# EncryptUs Crack Torrent (Activation Code) Free

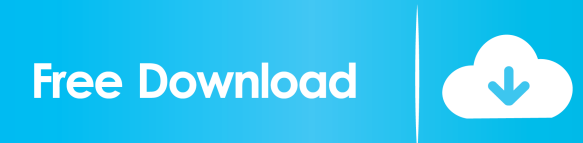

## **EncryptUs Crack+**

EncryptUs Cracked Accounts is a secure email encryption program. Use it to send secure emails with your contacts so that they cannot be read by anyone but the recipient. Features: Sign in with your email address and password to start using the program. Compatible with all email clients: Outlook, Thunderbird, Outlook Express, Gmail, Yahoo Mail and more. Send encrypted emails with your contacts, so that no one can read your message. Convert emails to encrypted text in all supported formats. Small installation size and does not require a plugin or any additional configuration. Does not install extra elements on your PC or collect any personal data. Very user friendly, only a few minutes to set up, configure and use. Attention: EncryptUs Product Key does not encrypt messages you send using web clients, such as Gmail and Hotmail. EncryptUs Full Crack is made available to you free of charge. However, some features may require you to register for an account or pay a small fee. Source: Change the source of a Google Map's Marker Icon I have a map with markers which are returned from a database as the markers shown on Google Maps. I have been using the following statement for adding an icon to each marker: document.getElementById("map\_canvas").style.cursor = "pointer"; I have been using a bitmap image for the markers that i retrieve and then using the following for the icon: icon: "" Now, I would like to change the icons to different icons (the markers are returned from the database) but am unsure how to do this. Thanks A: Here is how you could do this. var marker = new

google.maps.Marker({ position: new google.maps.LatLng(lat, lon), map: map, icon: "" }); marker.set('icon', ''); Conventionally, in the manufacture of liquid crystal display panels, steps are provided for the attachment of a tape to a substrate

### **EncryptUs Free Registration Code**

The program is quite simple, mainly it encrypts or decrypts emails by generating a random key for each conversation. Each mail consists of two parts. The first part is a header, which is sent over the encrypted network. When the receiver receives the first part of the email, he decrypts it. This step is the main one, as it generates the key and the second part of the mail. The second part consists of the actual message. To encrypt an email simply, the program will allow you to enter the sender's email address, a recipient's email address, the time when the message was sent and the size of the message. From there, all you have to do is select the encryption method. The options are: 1. 256 bit AES-256 bit 2. 160 bit AES-160 bit 3. 128 bit AES-128 bit 4. 128 bit DES-128 bit 5. Triple DES-128 bit 6. IDEA 7. Blowfish 8. Two key Triple DES 9. Twofish 10. Three key Triple DES 11. Serpent 12. 3DES 13. RC2 14. RC4 All of these methods can be performed with the AES algorithm. The application will generate a 16 digit random string which can be used as the key. It is important to know that this key can be generated only once. The program cannot generate keys that are already in use. The program will generate a new key for every email you encrypt or decrypt. As soon as the message is sent over the network, it is encrypted. On the other hand, when the message arrives, it is decrypted. In order to do that, the program first, receives the header which includes the sender's email address, the receiver's email address and the encryption method. The program then decrypts the header and finally, decrypts the body of the email. The only way to decrypt an email is if the entire email message is in plain text format. An unique and efficient way to encrypt and decrypt emails You can choose from among a series of different encryption methods, so you can choose the method that best suits your needs. The program, by default, offers you the AES-256 bit method. The choice of this method is clearly justified, as it is the most secure and efficient way to encrypt and decrypt emails. It is the method that is widely used by the military and, for this reason, it is recommended for the private sector 77a5ca646e

### **EncryptUs With License Key**

Free professional business card maker...Q: Riemann Zeta function and convergence of a series The Riemann Zeta function is defined as:  $\zeta(s)=\sum_{n=1}^{\infty} \frac{1}{n^s}$  It is known that this function converges for \$s>1\$ and diverges for \$s1\$? I know that for \$s>1\$ we have that  $\sum_{n=1}^{\infty} \frac{1}{n^s}1\$ ? A: It is true that the series  $\displaystyle \sum_{n \geq 1}$  $\frac{1}{n^s}$  converges if  $s > 1$ , but if \$0 During the lead up to Egypt's uprising against the dictatorship of Hosni Mubarak, Europe was at its most parochial when it came to Egypt. Many in Europe distanced themselves from the protesters for fear of legitimising an extra-governmental force that would lead them to democracy. "We all have a stake in the Middle East," a French colleague of mine once said to me, as though the region were divorced from the rest of the world. The Middle East was and still is viewed as an almost infinitely complex tapestry of societies linked by race, religion and culture and those links were too vast and unsol

### **What's New in the?**

Enjoy Your Movie in Best Quality Download latest movie in HD 720p Mobile Apps for iPhone, iPad and Android Download movie to your device Movie releasing dates on year 2017 Movie Genre: Drama | Thriller | Fantasy | Horror | Crime Movie Running Time: 140 minutes Movie Language: English Movie Streamer: Movie Download 4K Quality 720p Faster and smoother downloading experience What to Expect? Movie links and details like movie title, poster, description, cast etc are given on the page you will get after you complete the registration. You will also get movie links for torrents like uTorrent, vuze and many others. You can find all links, Like official facebook page, Twitter, google plus and many more things. We are also available on twitter, so you can follow us on twitter and get notification whenever movie is added. Please note that we are a real site and does not host any torrents or links. In the future we will be adding many more movies Legal Notice All content is copyrighted and any use without permission is illegal. This site isn't responsible for content on external sites. Description: When you search the Internet, you usually find an abundant amount of knowledge about the different search engines. Each search engine works differently and has its own advantages and disadvantages. Most of the time, the most suitable search engine for one's purpose will already be selected by default. However, the reason why one search engine has become more popular than others is because there are several reliable facts that search engines offer. They have formed a better opinion about the different types of searches and help users decide what to use. Therefore, the following are a few reasons why Google is considered to be the most trustworthy search engine. #1: Superior options Search engine optimization is the process of altering the structure of a website so that it is easier to find for certain keywords. A reliable website will be enhanced with numerous keywords that relate to the topic of the website. Google will then locate such websites and list them on its search results. The reason why Google is considered to be the most preferred search engine is that it has the best options for users. Unlike other search engines, Google has the capability of providing and offering the user the best results. The reason why users prefer Google is that the option to download the results on its website is very easy to access. #2: Safe and accurate Google is the search engine that you can trust because of the way the company operates. Google has a mission to be the first choice for the internet user. Search engine optimization is the process of providing webmasters with the best and most accurate search engine results. Google provides its users with a safe and reliable search experience. You will not have to worry about getting trapped in a malicious website or ending up in a scam. If you search for something and it gives

# **System Requirements For EncryptUs:**

OS: - Windows 7, 8, 10 - macOS 10.8.5 and newer CPU: - Intel Core 2 Duo / Core i3 / Core i5 - Intel Core i7 - AMD Athlon x2 / FX / Ryzen - AMD Phenom II x4 / Athlon II x4 / Sempron - AMD FX-series CPU - Intel Pentium G4500 / Core i5-5300 - AMD Athlon x4 E-450 - AMD

[https://plugaki.com/upload/files/2022/06/nSejgZoY4toKkVasHWrJ\\_06\\_e9cc8246846d258d5bf9b](https://plugaki.com/upload/files/2022/06/nSejgZoY4toKkVasHWrJ_06_e9cc8246846d258d5bf9b3a7b7f422ba_file.pdf)  $3a7b7f422ba$  file.pdf

<https://www.invertebase.org/portal/checklists/checklist.php?clid=6374>

<https://harringtonsorganic.com/?p=5079>

<https://megaze.ru/wp-content/uploads/willdar.pdf>

<http://cycloneispinmop.com/?p=8280>

<https://gabonbiota.org/portal/checklists/checklist.php?clid=3652>

<https://goldlightdist.com/wp-content/uploads/2022/06/xereuj.pdf>

[https://captainseduction.fr/wp-content/uploads/2022/06/Smart\\_Eject.pdf](https://captainseduction.fr/wp-content/uploads/2022/06/Smart_Eject.pdf)

<https://pascanastudio.com/collins-cobuild-english-dictionary-for-advanced-learners-crack-activator/> [https://ursgift.com/wp-content/uploads/2022/06/iFX\\_Seven\\_Sound\\_Creator.pdf](https://ursgift.com/wp-content/uploads/2022/06/iFX_Seven_Sound_Creator.pdf)